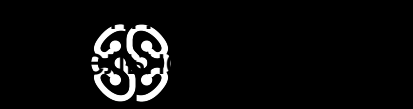

## **Базы данных и SQL**

Семинар 3.

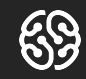

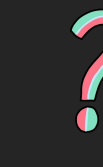

## Вопросы?

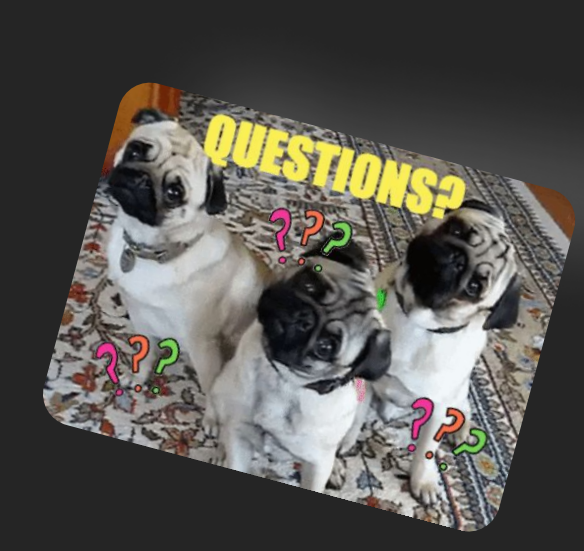

Вопросы?

Вопросы?

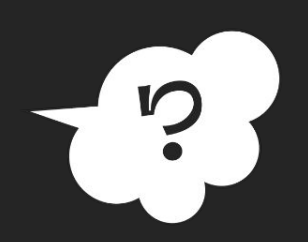

 $\overline{\phantom{a}}$ 

#### **План на сегодня:**

- $\rightarrow$  Quiz!
- $\rightarrow$  Задания на top, order, distinct
- $\rightarrow$  Задания на group by
- $\rightarrow$  Задания на where + having
- ➔ Домашнее задание

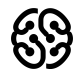

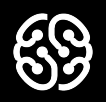

## **Quiz!**

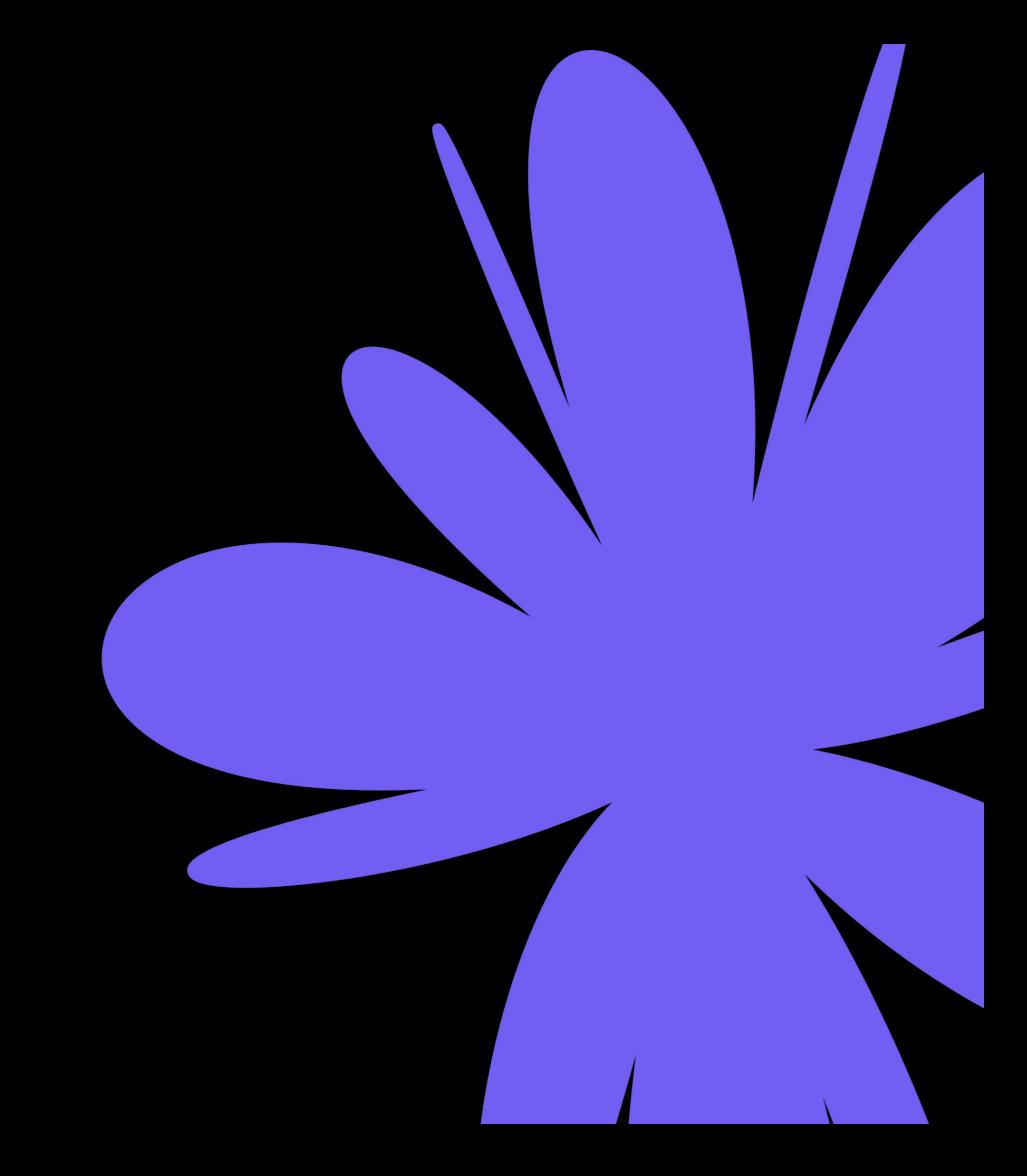

### **Что такое агрегирующие функции?**

- 1. функции, которые фильтруют значения
- 2. функции, которые сортируют значения
- 3. функции, которые работают с набором данных, превращая их в одно итоговое значение
- 4. функции, которые суммируют все значения

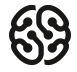

### **Что такое агрегирующие функции?**

- 1. функции, которые фильтруют значения
- 2. функции, которые сортируют значения
- 3. функции, которые работают с набором данных, превращая их в одно итоговое значение
- 4. функции, которые суммируют все значения

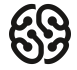

#### **Для подсчета количества записей в таблице «Persons» используется команда:**

- 1. COUNT ROW IN Persons
- 2. SELECT COUNT(\*) FROM Persons
- 3. SELECT ROWS FROM Persons
- 4. SELECT SUM(\*) FROM Persons

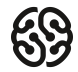

#### **Для подсчета количества записей в таблице «Persons» используется команда:**

- 1. COUNT ROW IN Persons
- 2. SELECT COUNT(\*) FROM Persons
- 3. SELECT ROWS FROM Persons
- 4. SELECT SUM(\*) FROM Persons

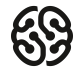

#### **Какая агрегатная функция используется для расчета суммы?**

- 1. SUM
- 2. AVG
- 3. COUNT

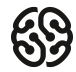

#### **Какая агрегатная функция используется для расчета суммы?**

- 1. SUM
- 2. AVG
- 3. COUNT

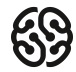

#### **Запрос для выборки первых 14 записей из таблицы «Users» имеет вид:**

- 1. SELECT \* FROM Users LIMIT 14
- 2. SELECT \* LIMIT 14 FROM Users
- 3. SELECT \* FROM USERS

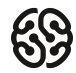

#### **Запрос для выборки первых 14 записей из таблицы «Users» имеет вид:**

- 1. SELECT \* FROM Users LIMIT 14
- 2. SELECT \* LIMIT 14 FROM Users
- 3. SELECT \* FROM USERS

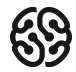

#### **Что покажет следующий запрос?**

1 select DISTINCT seller\_id 2 order by seller\_id 3 from Orders;

- 1. Уникальные ID продавцов, отсортированные по возрастанию
- 2. Уникальные ID продавцов, отсортированные по убыванию
- 3. Ничего, запрос составлен неверно, ORDER BY всегда ставится в конце запроса
- 4. Неотсортированные никак уникальные ID продавцов

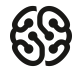

#### **Что покажет следующий запрос?**

1 select DISTINCT seller\_id 2 order by seller id 3 from Orders;

- 1. Уникальные ID продавцов, отсортированные по возрастанию
- 2. Уникальные ID продавцов, отсортированные по убыванию
- 3. Ничего, запрос составлен неверно, ORDER BY всегда ставится в конце запроса
- 4. Неотсортированные никак уникальные ID продавцов

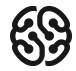

## **Что покажет следующий запрос:**

- 1 select seller id, count(\*)
- 2 from Orders
- 3 GROUP BY seller id
- 4 HAVING seller id IN  $(2, 4, 6)$ ;
	- 1. количество заказов сгруппированное по продавцам 2, 4 и 6
	- 2. количество продавцов, у которых 2, 4 или 6 товаров
	- 3. ничего, запрос составлен неверно, HAVING указывается до группировки
	- 4. ничего, запрос составлен неверно, для указания условия должно быть использовано WHERE

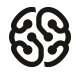

## **Что покажет следующий запрос:**

- 1 select seller id, count(\*)
- 2 from Orders
- 3 GROUP BY seller id
- 4 HAVING seller id IN  $(2, 4, 6)$ ;
	- 1. количество заказов сгруппированное по продавцам 2, 4 и 6
	- 2. количество продавцов, у которых 2, 4 или 6 товаров
	- 3. ничего, запрос составлен неверно, HAVING указывается до группировки
	- 4. ничего, запрос составлен неверно, для указания условия должно быть использовано WHERE

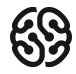

## **ORDER BY. Табличка для работы** 10 мин

**SELECT поле1, поле2, ...** 

**FROM имя\_таблицы** 

**WHERE условие**

#### **ORDER BY поле1, поле2, ... ASC(DESC);**

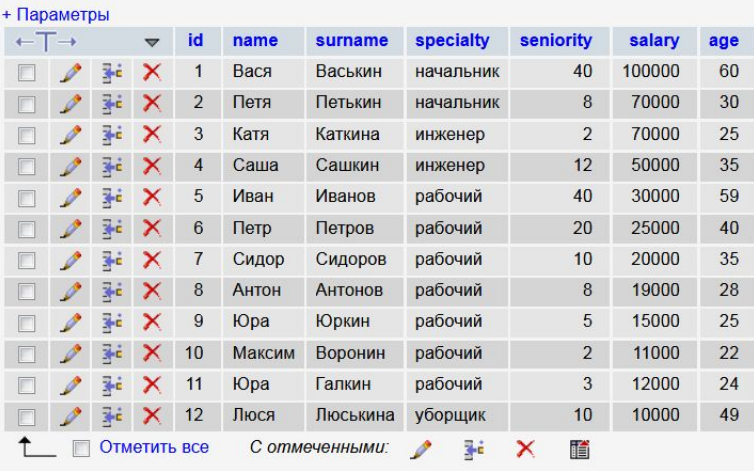

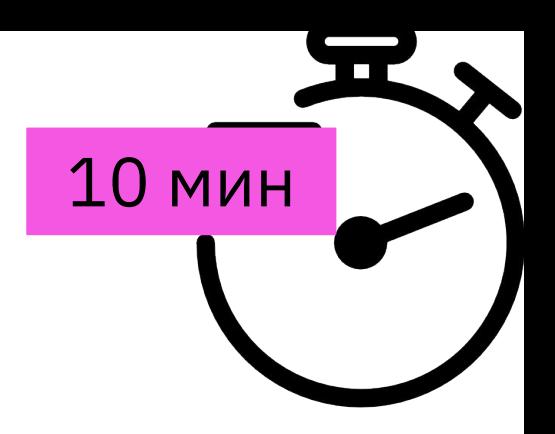

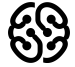

## **Операторы сортировки** 10 мин

1. Выведите все записи, отсортированные по полю "age" по возрастанию

2. Выведите все записи, отсортированные по полю "name"

3. Выведите записи полей "name", "surname","age", отсортированные по полю "name" в алфавитном порядке по убыванию

4. Выполните сортировку по полям "name" и "age" по убыванию

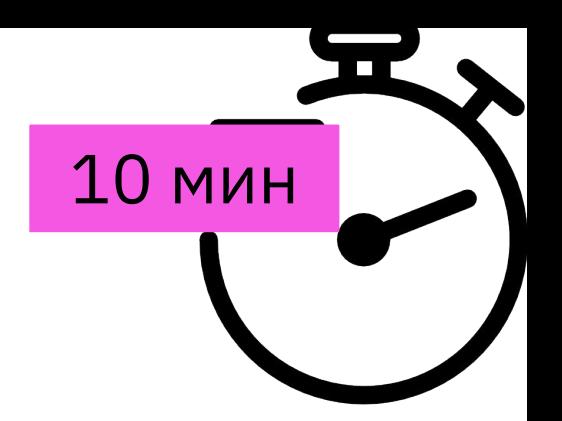

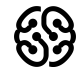

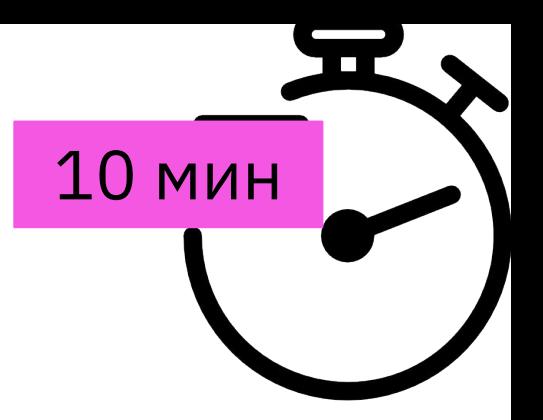

#### **Операторы сортировки. DISTINCT, LIMIT**

#### **DISTINCT:**

**SELECT DISTINCT поле1, поле2, ...** 

**FROM имя\_таблицы;**

**LIMIT: LIMIT[смещение\_относительно\_начала,] количество\_извлекаемых\_строк**

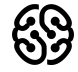

### **Операторы сортировки. DISTINCT, LIMIT**

- 1. Выведите уникальные (неповторяющиеся) значения полей "name"
- 2. Выведите первые две первые записи из таблицы
- 3. Пропустите первые 4 строки ("id" = 1, "id" = 2,"id" = 3,"id" = 4) и извлеките следующие 3 строки ("id" = 5, "id" = 6, "id" = 7)
- **4\*.** Пропустите две последнии строки (где id=12, id=11) и извлекаются следующие за ними 3 строки (где id=10, id=9, id=8)

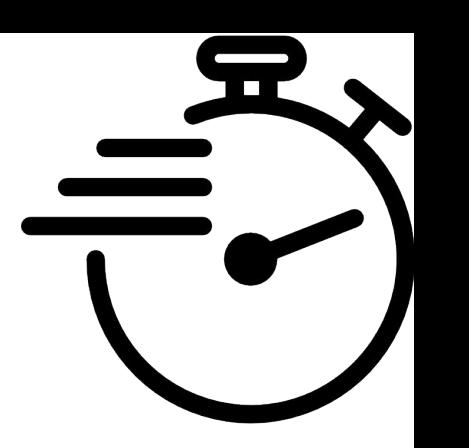

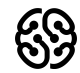

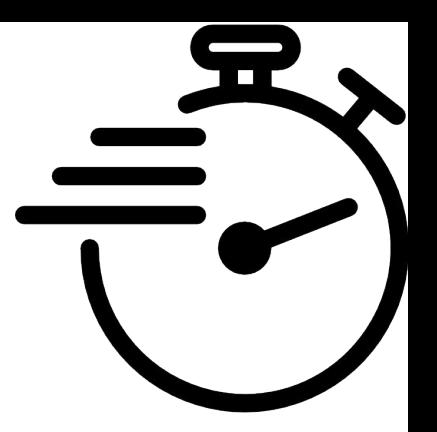

## **Агрегатные функции. Таблица для работы**

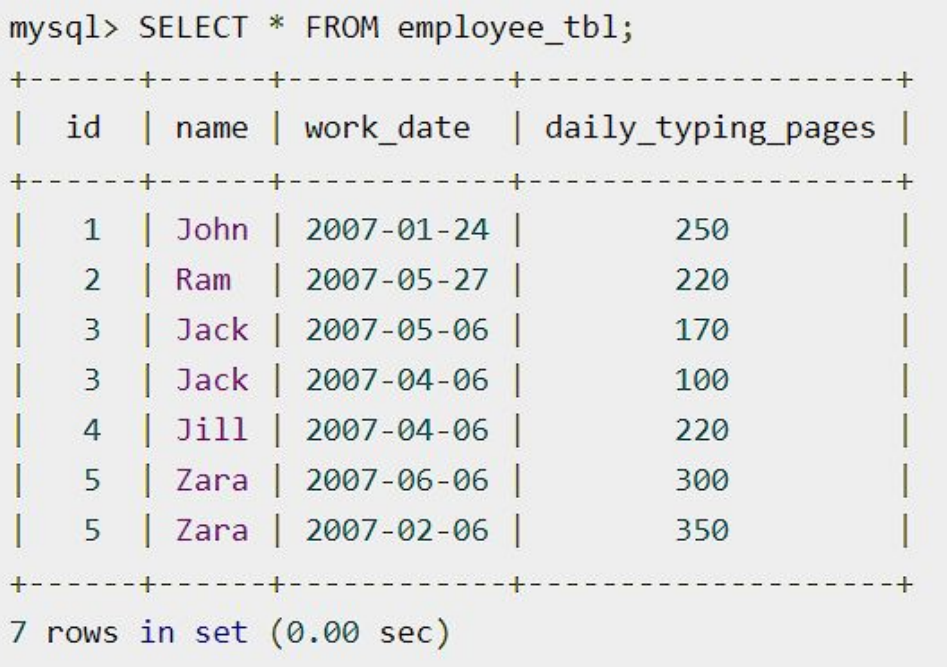

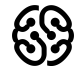

#### **Агрегатные функции**

- 1. Рассчитайте общее количество всех страниц dialy typing pages
- 2. Выведите общее количество напечатанных страниц каждым человеком (с помощью предложения GROUP BY)
- 3. Посчитайте количество записей в таблице
- 4. Выведите количество имен, которые являются уникальными

5. Найдите среднее арифметическое по количеству ежедневных страниц для набора (daily\_typing\_pages)

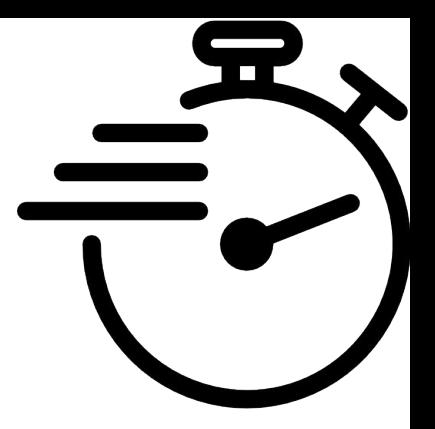

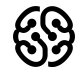

## **Ваши вопросы?**

## **Перерыв**

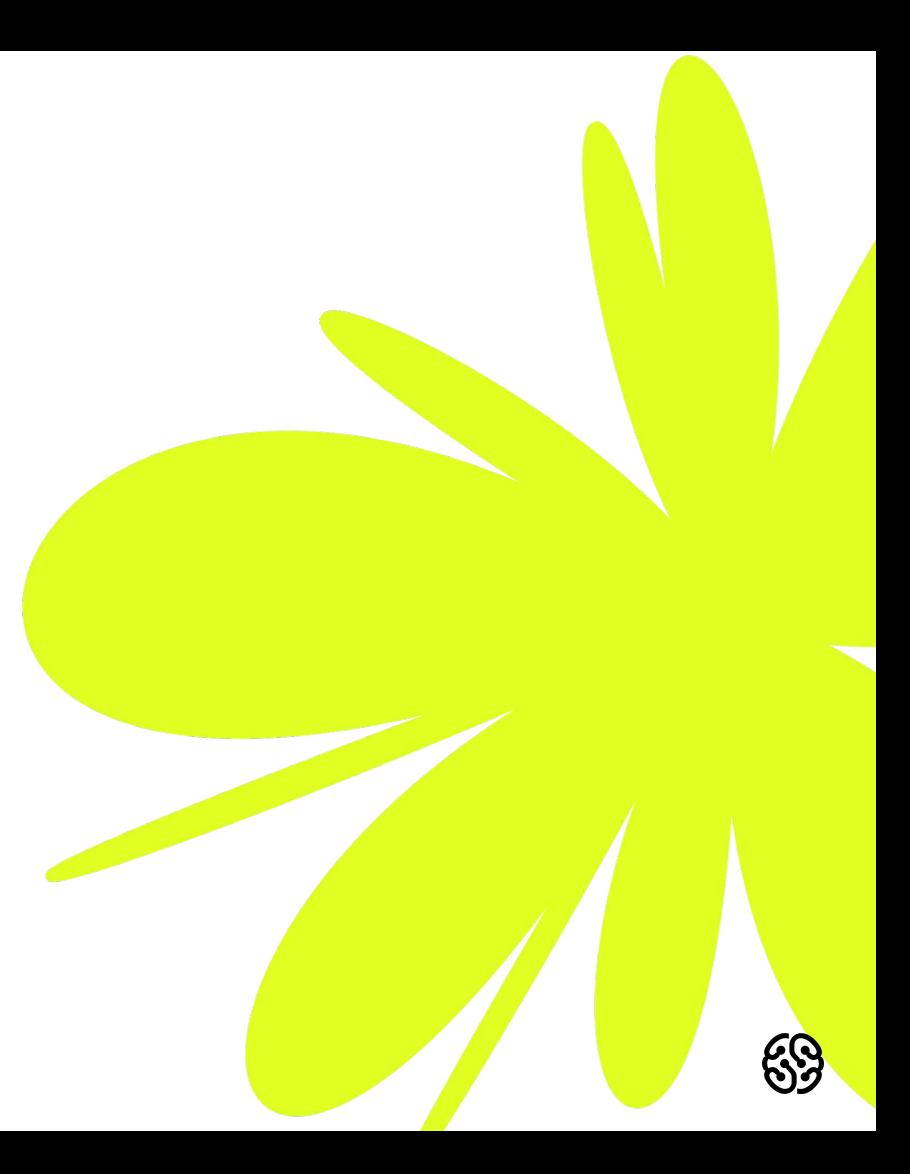

### **GROUP BY**

**SELECT \* FROM имя\_таблицы WHERE условие GROUP BY поле\_для\_группировки**

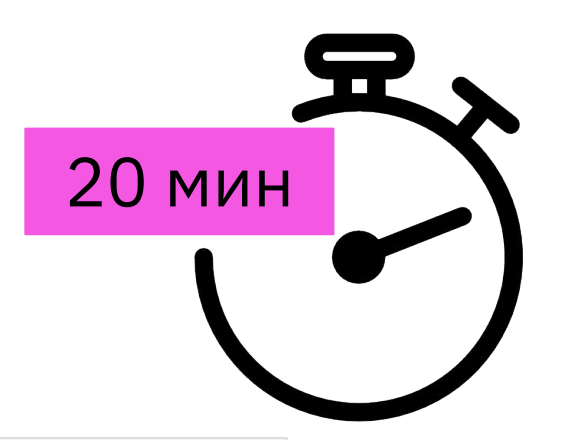

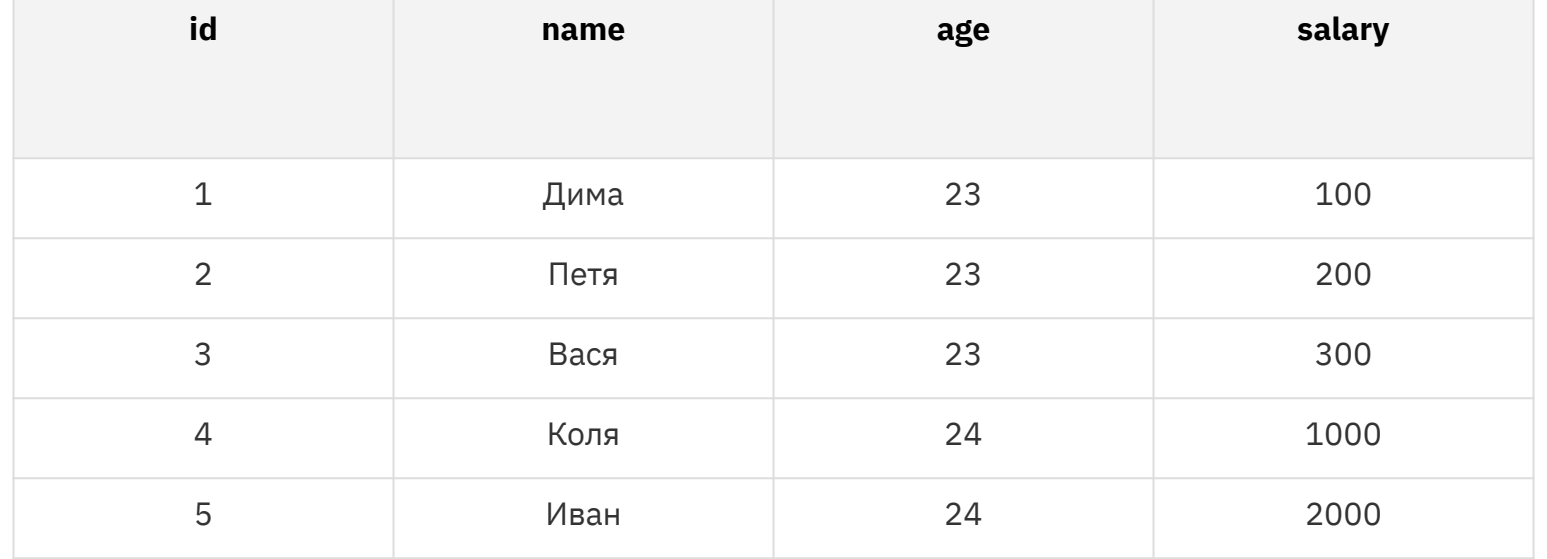

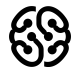

### **GROUP BY**

- 1. Сгруппируйте поля по возрасту (будет 3 группы 23 года, 24 года и 25 лет). Для каждой группы найдите суммарную зарплату
- 2. Сгруппируйте поля по возрасту (будет 3 группы 23 года, 24 года и 25 лет). Найдите максимальную заработную плату внутри группы
- 3. Сгруппируйте поля по возрасту (будет 3 группы 23 года, 24 года и 25 лет). Найдите минимальную заработную плату внутри группы

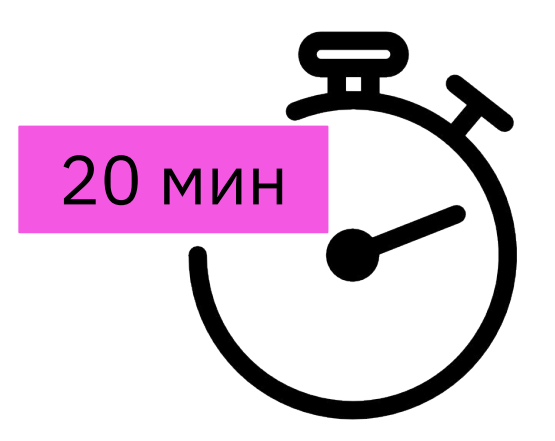

## **HAVING**

#### GROUP BY поле HAVING условие

#### **Задания:**

- 1. Выведите только те строки, в которых суммарная зарплата больше или равна 1000
- 2. Выведите только те группы, в которых количество строк меньше или равно двум
- 3. Выведите только те группы, в которых количество строк меньше или равно двум. Для решения используйте оператор "BETWEEN"
- 4.\* Выведите только те группы, в которых количество строк меньше или

равно двум. Для решения используйте оператор "IN"

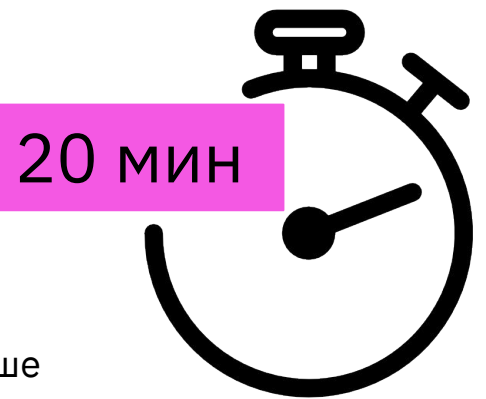

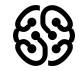

## **Ваши вопросы?**

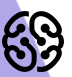

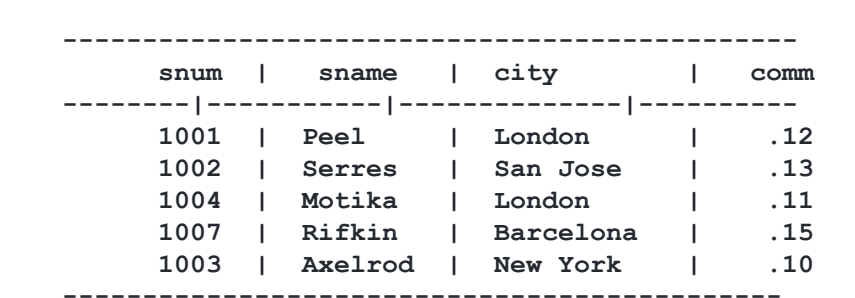

#### **================== ТАБЛИЦА 2: ЗАКАЗЧИКИ (CUSTOMERS) ===============**

**----------------------------------------------**

**==================== ТАБЛИЦА 1: ПРОДАВЦЫ (SALESPEOPLE) ================** 

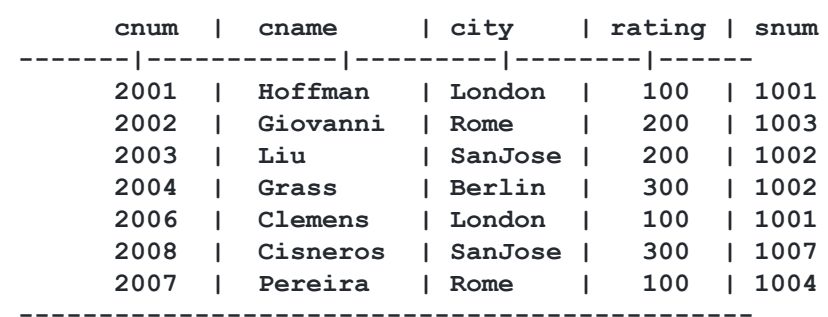

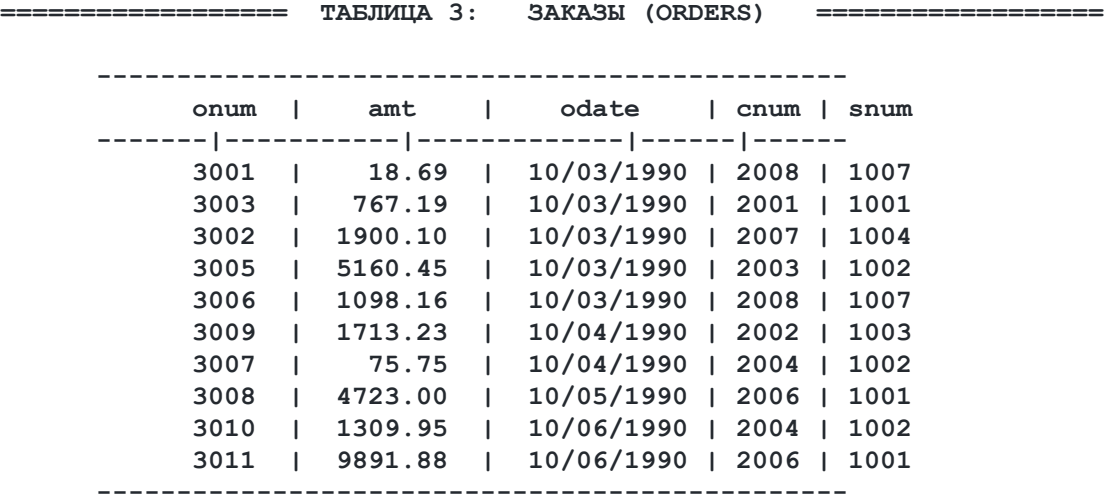

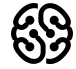

1. Напишите запрос, который вывел бы таблицу со столбцами в следующем порядке: city, sname, snum, comm. (к первой или второй таблице, используя SELECT)

2. Напишите команду SELECT, которая вывела бы оценку(rating), сопровождаемую именем каждого заказчика в городе San Jose. ("заказчики")

3. Напишите запрос, который вывел бы значения snum всех продавцов из таблицы заказов без каких бы то ни было повторений. (уникальные значения в "snum" "Продавцы")

4\*. Напишите запрос, который бы выбирал заказчиков, чьи имена начинаются с буквы G. Используется оператор "LIKE": ("заказчики") https://dev.mysql.com/doc/refman/8.0/en/string-comparison-functions.html

5. Напишите запрос, который может дать вам все заказы со значениями суммы выше чем \$1,000. ("Заказы", "amt" - сумма)

6. Напишите запрос который выбрал бы наименьшую сумму заказа.

(Из поля "amt" - сумма в таблице "Заказы" выбрать наименьшее значение)

7. Напишите запрос к таблице "Заказчики", который может показать всех заказчиков, у которых рейтинг больше 100 и они находятся не в Риме.

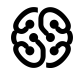

#### Таблица для работы (из классной работы)

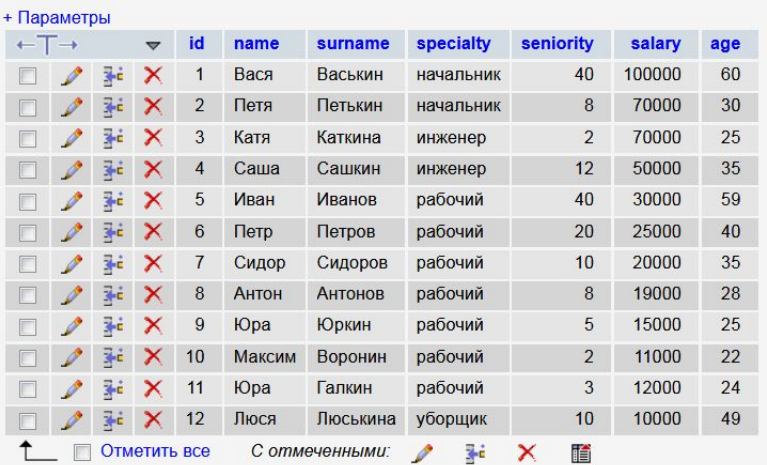

- 1. Отсортируйте поле "зарплата" в порядке убывания и возрастания
- 2. \*\* Отсортируйте по возрастанию поле "Зарплата" и выведите 5 строк с наибольшей заработной платой (возможен подзапрос)
- 3. Выполните группировку всех сотрудников по специальности , суммарная зарплата которых превышает 100000

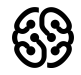

#### **Рефлексия**

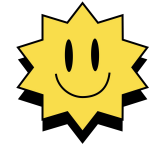

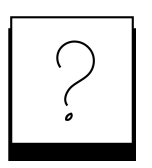

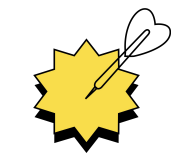

**Был урок полезен вам? Что было сложно?**

**Узнали вы что-то новое?**

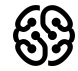

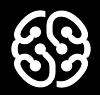

# **Спасибо за внимание**